## Use QuickBooks with Jackrabbit

Last Modified on 01/24/2024 11:31 am EST

Jackrabbit integrates with QuickBooks Desktop and QuickBooks Online, allowing you to save time by exporting your data from Jackrabbit into your QuickBooks company account.

Jackrabbit and QuickBooks each play a different role in your organization's accounting and tracking of business activities, however, and it's important to know who is who.

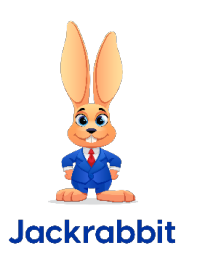

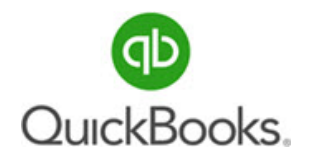

- Jackrabbit is a**Class Management and Accounts Receivable software**.
- Classes, students and enrollment, families, and staff are tracked in Jackrabbit, as well as tuition and other fees and customer payments.
- Jackrabbit exports financial data (income, deposits, and accounts receivable) to both Online & Desktop versions of QuickBooks.
- QuickBooks is an**Accounting software**.
- QuickBooks tracks business expenses, balance sheet accounts, accounts payable (vendors), payroll, and more.
- QuickBooks Desktop and Online import financial data from Jackrabbit into your Chart of Accounts.

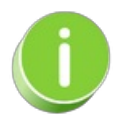

Do you have any questions about using [QuickBooks](http://help.jackrabbitclass.com/help/contact-jackrabbit-support) with Jackrabbit? Refer to**Contact Jackrabbit Support** to learn how to submit a ticket for assistance.

The integration between Jackrabbit and QuickBooks Desktop behaves differently than the integration with QuickBooks Online.

Let's have a look:

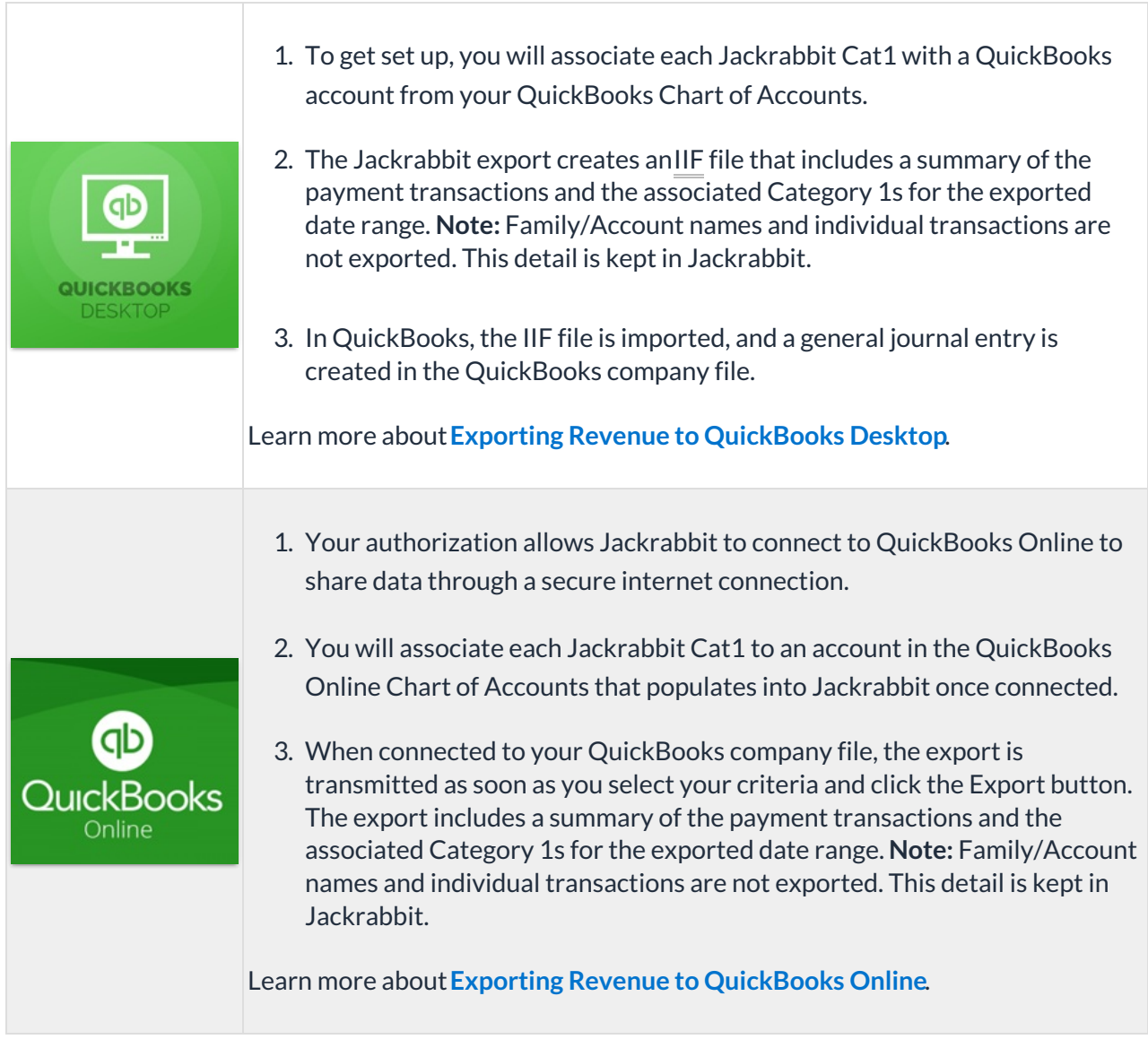

When exporting revenue to either QuickBooks Desktop or QuickBooks Online, it is important to understand the role of the [Undeposited](http://help.jackrabbitclass.com/help/undep-funds-quickbooks-bank-deposit) Funds QuickBooks account. Learn more about **The Undeposited Funds Account and QuickBooks Deposits**.

Π